# 증강현실을 활용한 마커 인식 모바일 어플리케이션

## 최준녕 · 김혜리 · 유동희

## 부산가톨릭대학교

## Marker Awareness Mobile Application Using Augmented Reality

Jun-nyeong Choi · Hye-ri Kim · Dong-Hui Yu

Catholic University of Pusan

E-mail : hibdfoo@naver.com

## 요 약

본 논문에서는 모바일 기기에서 마커를 인식하고 증강현실로 메뉴를 화면에 출력시켜 선택을 할 수 있도록 하는 기법을 제안한다. 제안한 기법을 활용하여 문제집에 마커를 삽입하고 이를 인식하여 해당 문제에 대한 동영상 강의, 해설, 답 3가지 메뉴를 출력하도록 하여 사용자 편의에 맞게 이용할 수 있는 스마트폰 앱을 구현하고 성능을 평가한다.

> 키워드 Augmented Reality, Marker, Mobile Application

# Ⅰ. 서 론

모바일 어플리케이션의 이용과 인터넷의 사용 이 증가하면서 증강현실의 기술이 생겨났고 1990 년경 비행기 제조사인 '보잉'사에서 비행기 조립 과정에서 가상의 이미지를 첨가하면서 '증강현실' 이 처음으로 세상에 소개되었다.

증강현실이란 현실의 이미지나 배경에 3차원 가상 이미지를 겹쳐서 하나의 영상으로 보여주는 기술이다.

본 논문에서는 증강현실을 활용한 마커인식 모 바일 어플리케이션 개발을 주제로 스마트폰의 내 장 카메라로 마커 정보를 읽어 들여 인터넷 데이 터베이스 등에서 정보를 매치시켜 일치한 정보를 사용자 편의에 맞게 화면에 출력하여 이용할 수 있는 어플리케이션의 설계와 구현을 제시한다.

#### Ⅱ. 증강현실을 이용한 마커인식 어플리케이션

본 논문에서는 증강현실에 기반한 마커인식 모 바일 어플리케이션으로 문제집에 마커를 삽입하 여 활용할 수 있는 교육용 어플리케이션의 설계 와 구현을 대상으로 하였다.

임의의 문제집이 대상으로 문제의 좌측이나 우 측에 이미지 마커를 삽입하고 스마트폰으로 어플 리케이션을 실행 시 내장 카메라가 활성화되고 이미지 마커를 비추어 인식하도록 한다. 스마트폰 은 마커를 인식하고 나서 그 정보를 인터넷 데이 터베이스의 이미지 정보와 매치시켜 해당하는 내 용의 메뉴 즉, 동영상 강의, 해답, 문제풀이 등을 증강현실로 화면에 출력되도록 하고 그것을 선택 하였을때 사용자가 원하는 내용이 출력되도록 한 다.

(1) 증강현실 기능 설계

어플리케이션 실행 후 스마트폰의 내장 카메라 로 비추어진 화면에서 마커를 인식하여 인터넷 데이터베이스의 정보와 일치 여부를 확인한 뒤 사용자 모바일 기기 화면에 해당되는 정보를 출 력하도록 한다.

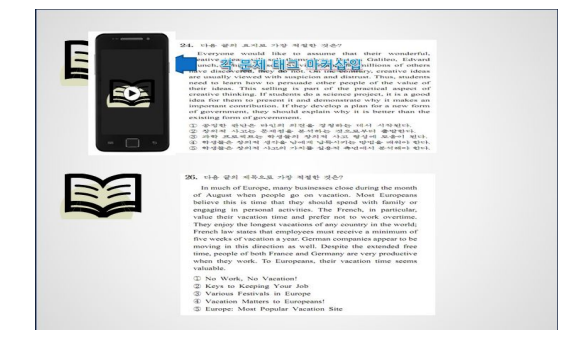

그림 1. 이미지 인식 후 해당되는 증강현실 화면 출력

그림 1은 마커를 인식하여 해당 기능을 실행하 는 모습을 나타낸 것이다. 마커를 인식한 후 출력 된 화면에서 사용자가 원하는 메뉴를 선택하도록 하는 기능을 그림 2에 제시하였다.

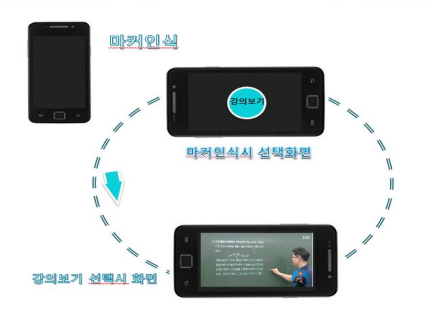

그림 2. 마커 인식 후 출력된 메뉴를 선택하여 이용하고자하는 화면 출력

(2) 증강현실 기능 구현

 제안한 기능의 구현을 위해 Qualcomm사의 AR 오픈소스인 Vuforia를 사용하였다. 그림 3은 Vuforia의 일부를 나타낸 것이다. Vuforia는 기존 의 마커 인식방법을 개선하여 이미지 자체를 인 식 가능하도록 개발되어진 오픈소스로 문제집의 마크인식도 가능할 뿐 아니라 문제 자체를 인식 하여 원하는 메뉴를 출력할 수 있도록 코딩이 가 능한 Engine이며, 인식률도 뛰어나다는 장점이 있다.

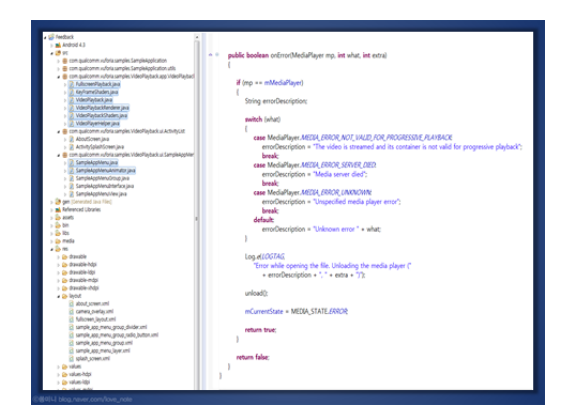

#### 그림 3. Qualcomm사의 AR오픈소스인 Vuforia

(3) 이미지 마커 인식

이미지 마커 인식 기능 구현을 위해 이미지를 마커화한 형태의 데이터를 삽입하고 내장카메라 메소드에서 마커화된 이미지 인식 시 인터넷상의 데이터베이스에 접속하여 이미지 매칭을 시켜 매 칭이 될 경우 사용자에게 메뉴를 화면에 출력시 키도록 하였다.

(4) 데이터베이스

스마트폰의 내장 카메라에 비추어진 마커를 반 복 인식한 뒤 인터넷 데이터베이스에서 정보를 매치 시켜 사용자가 원하는 정보를 불러들이도록 한다.

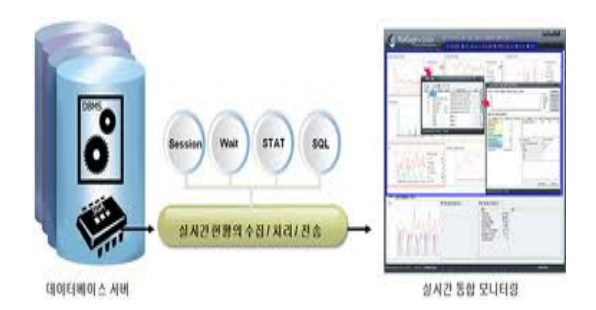

그림 4. 데이터베이스(수집, 처리, 전송) 구현

인터넷 데이터베이스에 이미지를 저장한 뒤 내 장카메라에 확인된 이미지가 데이터베이스 이미 지와 같다면 사용자가 원하는 정보를 화면에 출 력시켜준다.

#### Ⅲ. 결 론

본 논문에서는 증강현실 기반의 마커인식을 이 용한 모바일 어플리케이션의 설계와 구현을 제시 하였다. 이를 위해 문제집에 마커를 삽입하고 이 를 인식하여 해당 문제에 대한 동영상 강의, 해 설, 답 3가지 메뉴를 출력하도록 하여 사용자 편 의에 맞게 이용할 수 있는 스마트폰 앱을 설계하 고 구현하였다.

제안한 어플리케이션은 사용자가 현실 사물의 정보를 스마트폰 내장 카메라를 이용하여 읽음으 로써 메뉴 기능을 제공하는 편의성이 있다. 단점 으로는 마커를 반복하여 인식하여 정확한 데이터 에 대한 결과가 나와야하는데 이를 위해서는 밝 은 장소에서 인식하여야 하고 어두운 곳에서는 낮은 인식률을 보였다. 향후 과제로 이러한 단점 을 보완할 수 있는 방안에 대한 고찰이 필요하다.

#### 참고문헌

- [1] 라지하브 수드, "실전 안드로이드 증강 현 실", pp.112~256.
- [2] 하시모토 스나오, "ARToolKit 증강현실 프 로그래밍 입문", pp.52~113.
- [3] 유도욱, "안드로이드 어플기획 7일만에 끝 내기", pp.45~140.